#### **Practical Wine**

# STLLUG January 2019

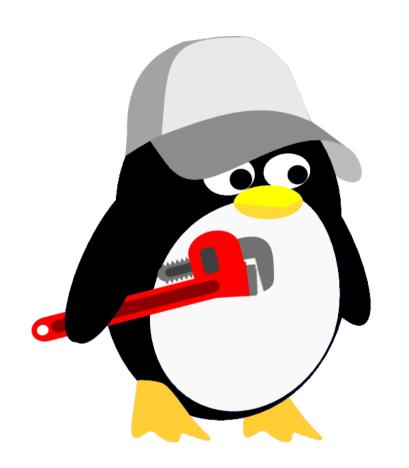

What useful work can be accomplished with Wine (www.winehq.org)?

#### **About Me**

I work as an independent consultant performing system and small network administration, and writing specialized technical documentation.

Recently, I wanted to show someone an editor designed for another O/S, but did not have spare system with that O/S installed.

#### **About this Session**

What does Wine do?

Can Wine run programs I want to run?

How do I install and run programs?

#### Not in this Session

Mono – an open source .NET framework

Gaming with Wine – outside my experience and expertise

Snap or Flatpak – out of chosen scope

#### Wine Overview

Wine provides an execution environment that simulates the Windows API, translating those calls into POSIX calls.

It does not provide CPU emulation.

https://appdb.winehq.org/

Follow Browse Apps link, use filters

Not optimized for performing a large number of lookups

Use the Wine Application Database to investigate the extent of support

I checked programs from two systems to learn about this

77 installs listed with Zsoft uninstaller Some exclusions

- 22 native program available
- 32 no database listing
- 23 rating from Garbage to Platinum

Platinum and Gold examples:

Notepad++

WinSCP

MS Office 2003 (installer)

InnoSetup 5.6.1

WinMerge 2.8.6

Silver examples:

Autolt V3

PDF-XChange Editor

**IrfanView** 

**PuTTY** 

Garbage examples:

H&R Block TaxCut 2016

Adobe Acrobat Pro 8

### Usage howto – General Setup

packages
wine-development
wine32-development
wine64-development
winetricks
fonts-wine

#### Usage howto – WINEPREFIX

Folder with static configuration for particular application installations – libraries and registry

\$ WINEPREFIX=~/.fn winecfg

\$ WINEPREFIX=~/.fn winetricks <args>

\$ WINEPREFIX=~/.fn wine <app installer>

### Usage howto – winetricks

An independently developed package that 'does what it takes' to make applications work under wine. Search engines help.

\$ WINEPREFIX=~/.fn winetricks <args>

\$ WINEPREFIX=~/.fn winetricks

## Usage – Creo Licensing Server

3D CAD software, was ProENGINEER (PTC)

Set up under Debian 5 (Lenny) in 2011

Still working Debian 9 (Stretch) in 2019

Once working, low maintenance

### Usage – Irfanview

Photo and image editing software

Fast and easy for simple jobs

Free for non-commercial use

### Setup – Irfanview

WINEPREFIX=~/wine\_iv winecfg

WINEPREFIX=~/wine\_iv winetricks mfc42

WINEPREFIX=~/wine\_iv wine iview x64 setup.exe

## Usage - Notepad++

Photo and image editing software

Fast and easy for simple jobs

Free for non-commercial use

### Setup - Notepad++

WINEPREFIX=~/wine\_npp winecfg

WINEPREFIX=~/wine\_npp winetricks

WINEPREFIX=~/wine\_npp winetricks allfonts

#### Questions?

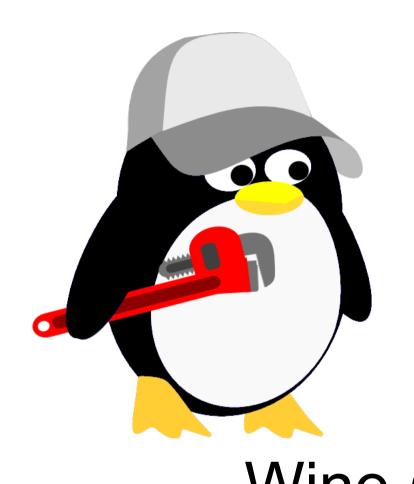

What useful work can be accomplished with Wine (www.winehq.org)?